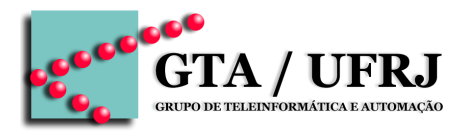

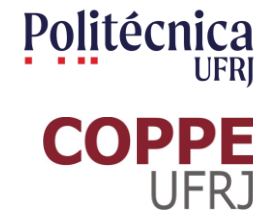

# **Circuitos Lógicos**

Aula 7 [cruz@gta.ufrj.br](mailto:cruz@gta.ufrj.br) [http://gta.ufrj.br/~cruz](http://www.gta.ufrj.br/~cruz)

> Poli – Dept. de Eng. Eletrônica e de Computação Universidade Federal do Rio de Janeiro

#### **Na última aula**

- Circuito somador
- Multiplexadores e demultiplexadores
- Codificadores e decodificadores □ BCD para display 7 segmentos

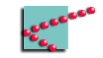

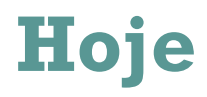

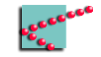

### **Lembrando do mesmo exemplo de sempre...**

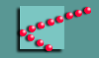

#### **Voltando ao exemplo**

Um prédio possui um sistema de combate a incêndios contendo um sensor de fumaça (F), um sensor de calor (C) e um de pane elétrica (E). Além disso, possui um sistema de jatos de água (J) e um sistema de alarme (A).

- Em caso de fumaça e calor, os jatos de água devem ser acionados;
- Em caso de calor, o alarme deve ser acionado;
- Em caso de fumaça, o alarme deve ser acionado;
- Em caso de pane elétrica, os jatos de água não podem ser acionados.

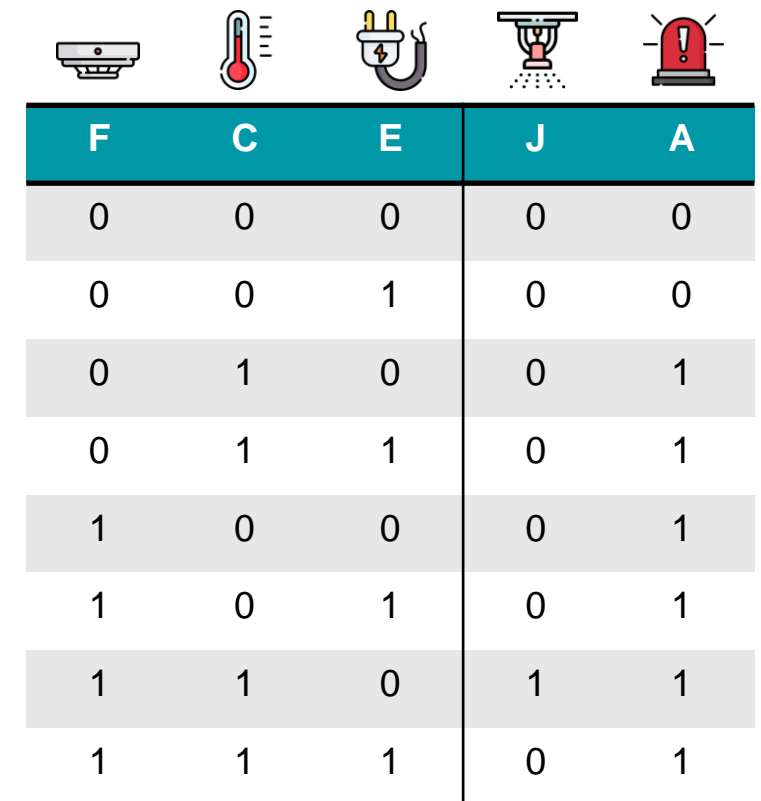

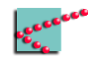

#### **Mintermos**

- Produto de **todas** as variáveis de um problema
	- □ Variáveis podem estar na sua forma complementar
	- □ Variáveis aparecem exatamente uma vez
- Cada mintermo é associado a uma determinada configuração das variáveis
	- □ Mintermo será obrigatoriamente **1** na configuração
	- □ Mintermo será obrigatoriamente **0** nas outras

**Expressão deve ser um OR dos mintermos pra todas as configurações de variáveis que dão 1**

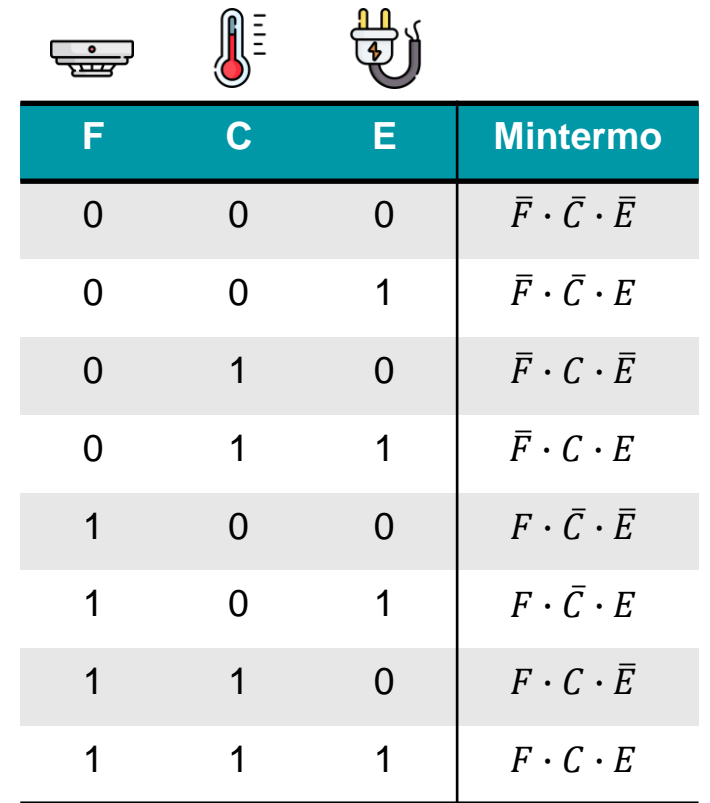

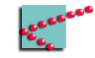

#### **Alarme**

- Alame deve ser acionado nos casos:
	- $\Box$   $\overline{F} \cdot C \cdot \overline{E}$
	- $\Box \quad \bar F \cdot C \cdot E$
	- $\Box$   $F \cdot \overline{C} \cdot \overline{E}$
	- $\Box \quad F \cdot \overline{C} \cdot E$
	- $\Box$   $F \cdot C \cdot \overline{E}$
	- $\Box$   $F \cdot C \cdot E$
- Expressão fica:

$$
A = (\overline{F} \cdot C \cdot \overline{E}) + (\overline{F} \cdot C \cdot E) +
$$
  
( $F \cdot \overline{C} \cdot \overline{E}$ ) + ( $F \cdot \overline{C} \cdot E$ ) +  
( $F \cdot C \cdot \overline{E}$ ) + ( $F \cdot C \cdot E$ )

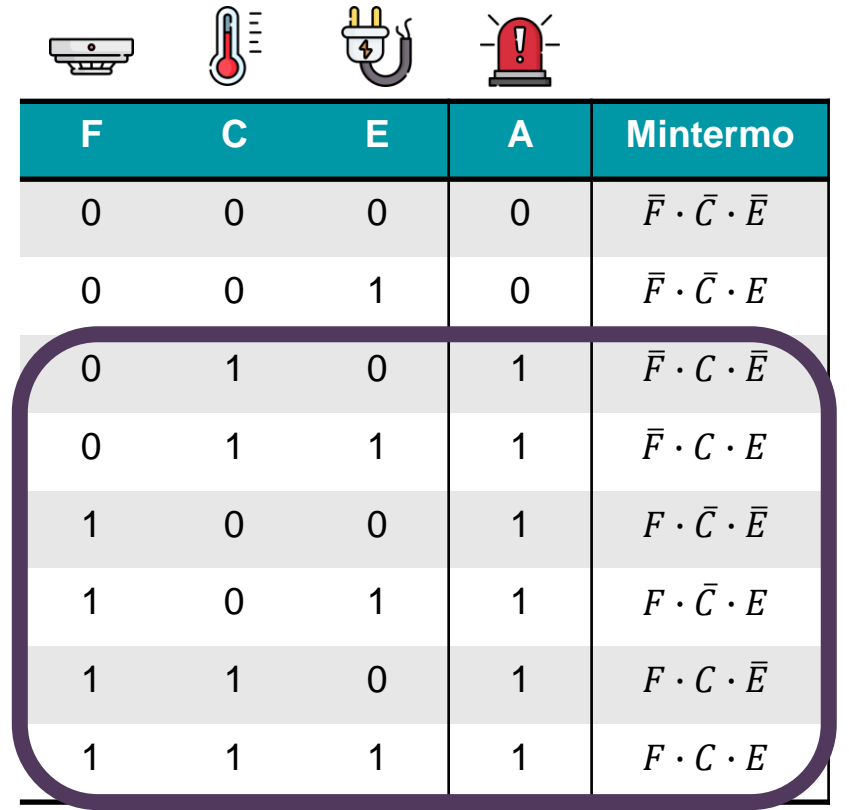

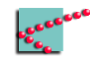

## **Lembrando técnicas de simplificação**

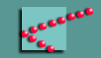

#### **Simplificação de expressões**

- Propriedade distributiva
	- $A \cdot B + A \cdot C = A \cdot (B + C)$
- Soma com o próprio inverso  $\overline{A} + A = 1$
- Multiplicação por 1
	- $\Box$   $A \cdot 1 = A$

A e B podem ser expressões mais complexas!

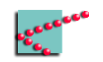

#### **Simplificação de expressões**

- $S = \overline{A} \cdot B + A \cdot B$  $S = B \cdot (A + \overline{A})$  $S = B \cdot 1$  $S = B$ ■ Propriedade distributiva  $A \cdot B + A \cdot C = A \cdot (B + C)$ ■ Soma com o próprio inverso  $\overline{A} + A = 1$ ■ Multiplicação por 1  $\Box$   $A \cdot 1 = A$ 
	- A e B podem ser expressões mais complexas!

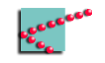

#### **Resumo da história**

 $\overline{A} \cdot B + A \cdot B = B$ 

- Algumas somas podem ser facilmente simplificadas
	- □ Basta que mintermos tenham exatamente uma negação de diferença

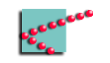

#### **Resumo da história**

 $\overline{A} \cdot B + A \cdot B = B$ 

- Algumas somas podem ser facilmente simplificadas
	- □ Basta que mintermos tenham exatamente uma negação de diferença

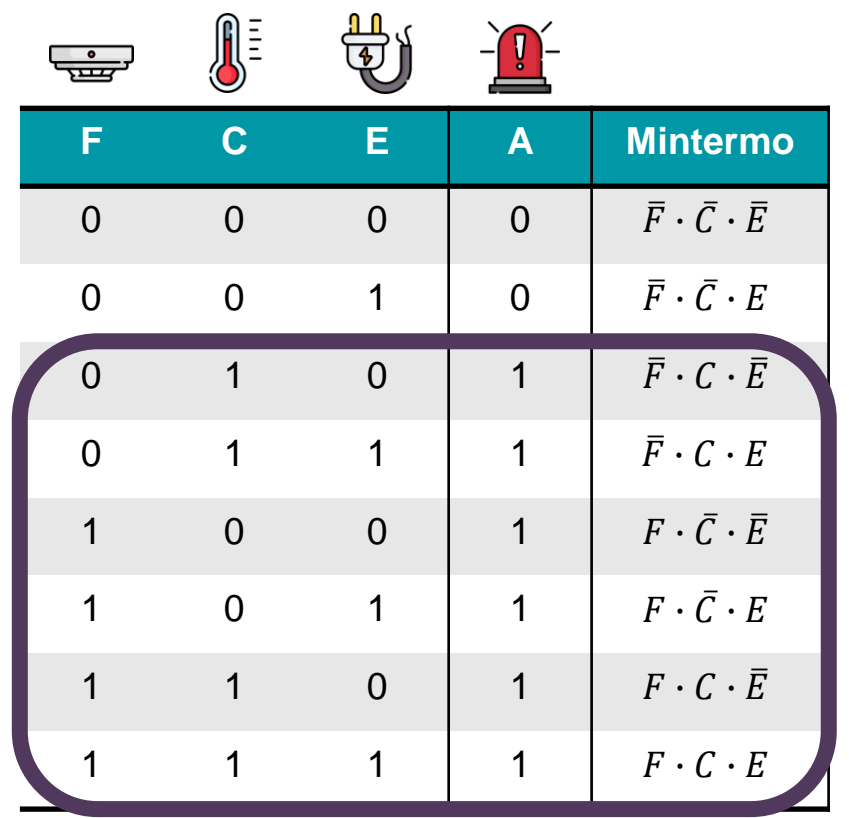

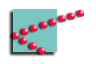

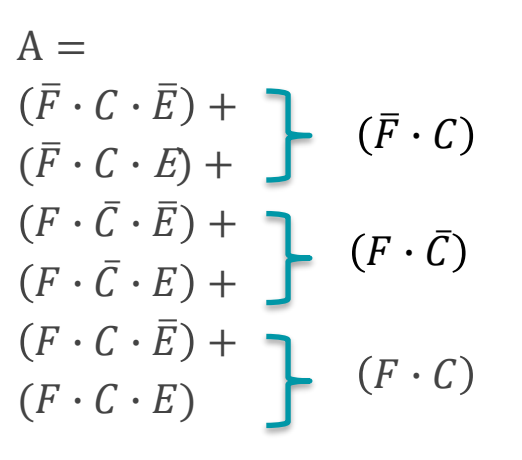

$$
A =\n(\overline{F} \cdot C) +\n(F \cdot \overline{C}) +\n(F \cdot C)
$$
\n
$$
F
$$
\n
$$
F
$$

 $\sqrt{\frac{1}{2}}$ டி<br>செ  $\sqrt{1}$ **C A Mintermo F E**  $\bar{F}\cdot\bar{C}\cdot\bar{E}$ 0 0  $\Omega$ 0  $\bar{F}\cdot\bar{C}\cdot E$ 0  $\Omega$ 1  $\Omega$ 1 0  $\bar F\cdot C\cdot \bar E$ 1 0  $\bar{F}\cdot C\cdot E$ 0 1 1 1  $F \cdot \bar{C} \cdot \bar{E}$ 1  $\Omega$  $\Omega$ 1  $F \cdot \bar{C} \cdot E$ 0 1 1 1  $F \cdot C \cdot \overline{E}$ 0 1 1 1 1 1 1 1  $F \cdot C \cdot E$ 

### **Exemplo de simplificação**

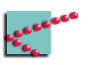

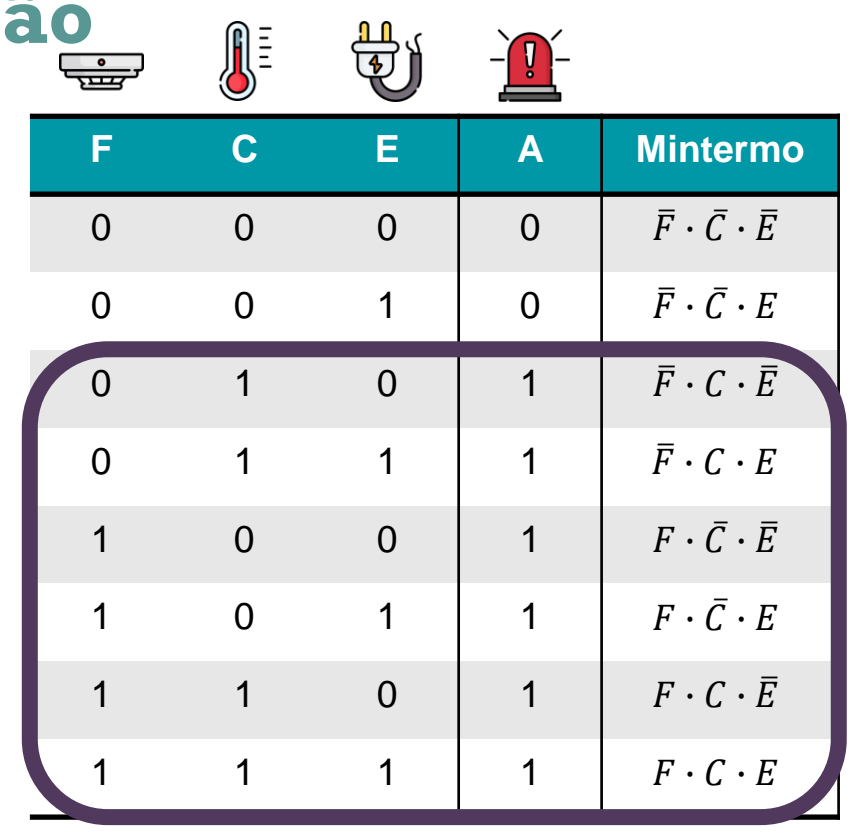

#### **Exemplo de simplificação**

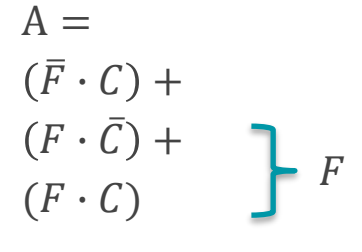

$$
A = (\bar{F} \cdot C) + F
$$

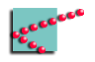

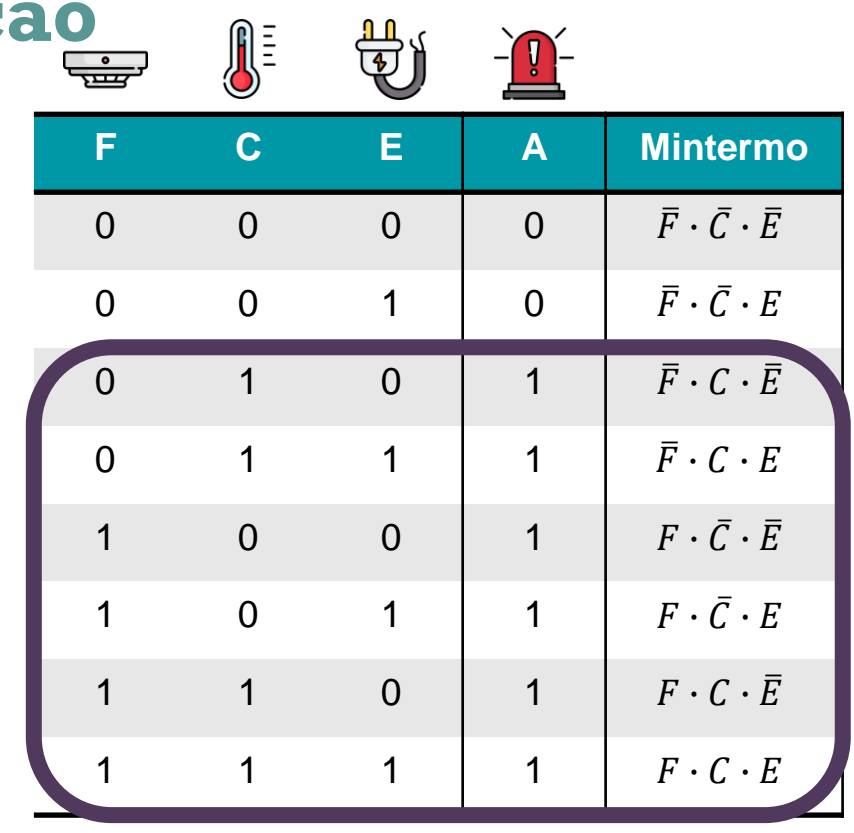

#### **Exemplo de simplificação**

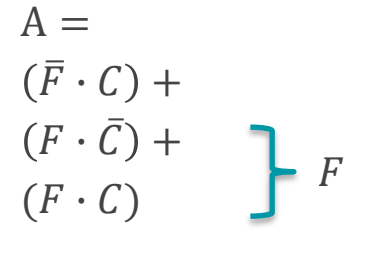

$$
A = (\bar{F} \cdot C) + F
$$

$$
\mathbf{A} = C + F
$$

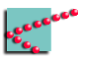

#### **Circuito simplificado**

 $A = C + F$ 

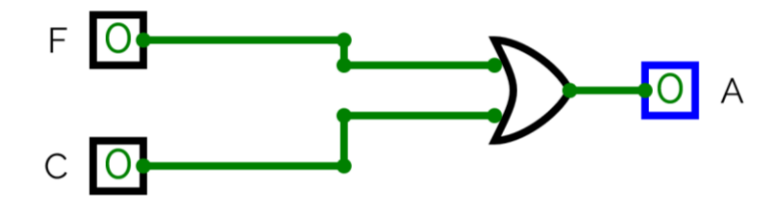

E O

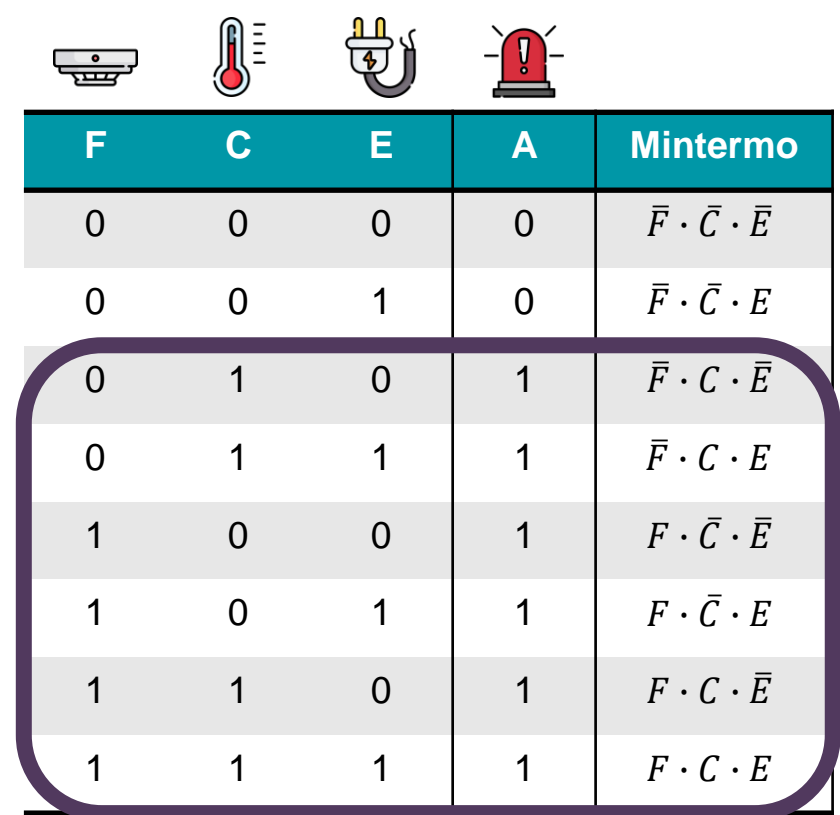

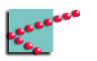

#### **Comparando com o FNC:**

 $A = (F + C + E) \cdot (F + C + \overline{E})$   $A = C + F$ 

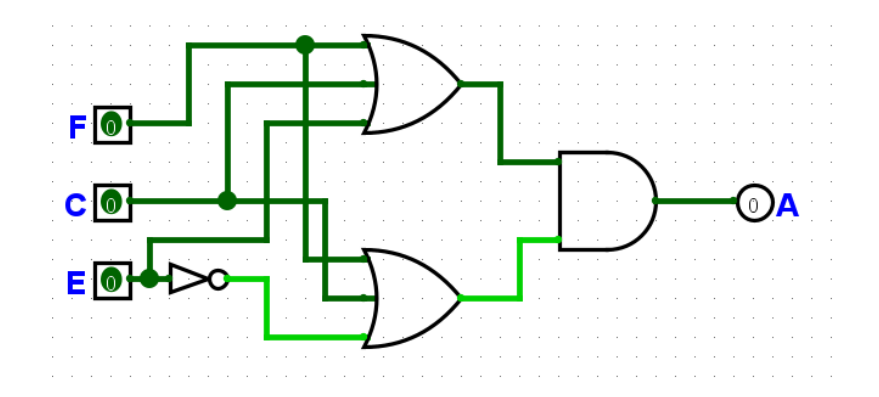

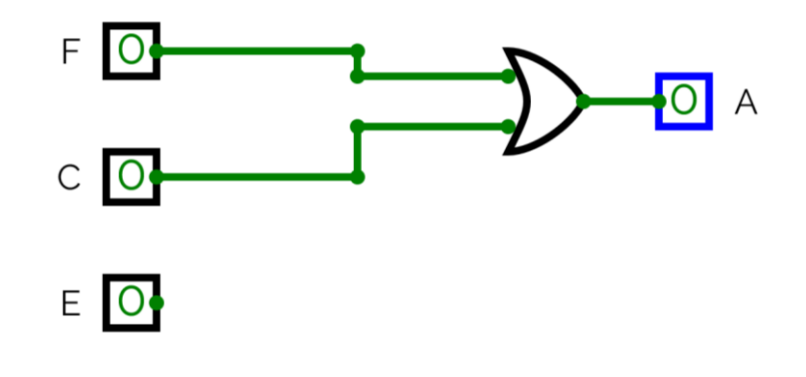

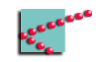

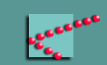

### **Resumo da história (de novo)**

- Algumas somas podem ser facilmente simplificadas
	- □ Basta que mintermos tenham exatamente uma negação de diferença
- **Se ordenarmos os mintermos de maneira inteligente, podemos visualizar melhor possibilidades de simplificação!**

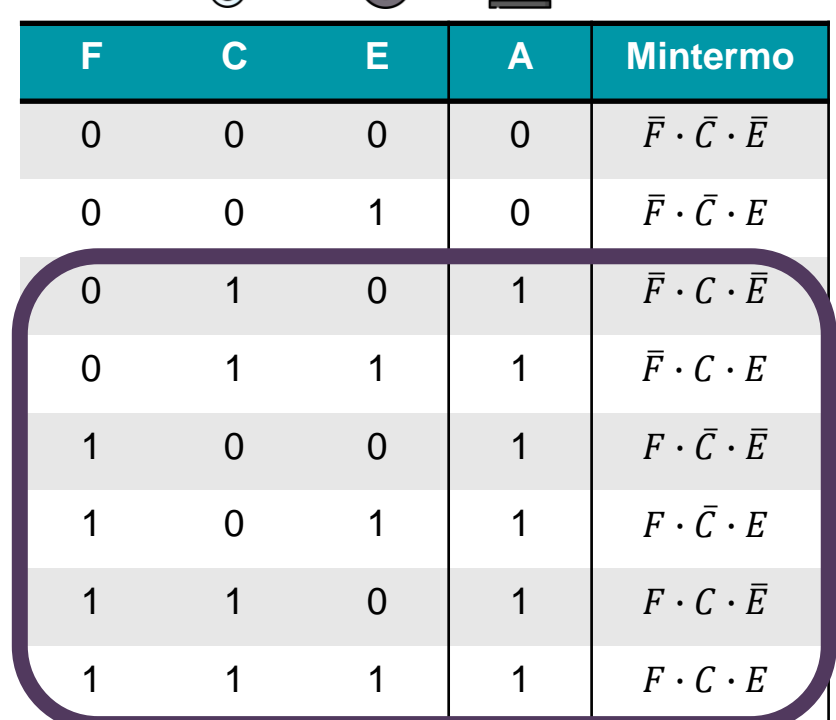

▟▁▊<br>▕█▁▏

 $\sqrt{2}$ 

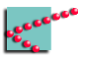

#### **Ideia de simplificação**

- Algumas somas podem ser facilmente simplificadas
	- □ Basta que mintermos tenham exatamente uma negação de diferença
	- □ Visualização será fácil se mintermos vizinhos tiverem apenas um bit de diferença

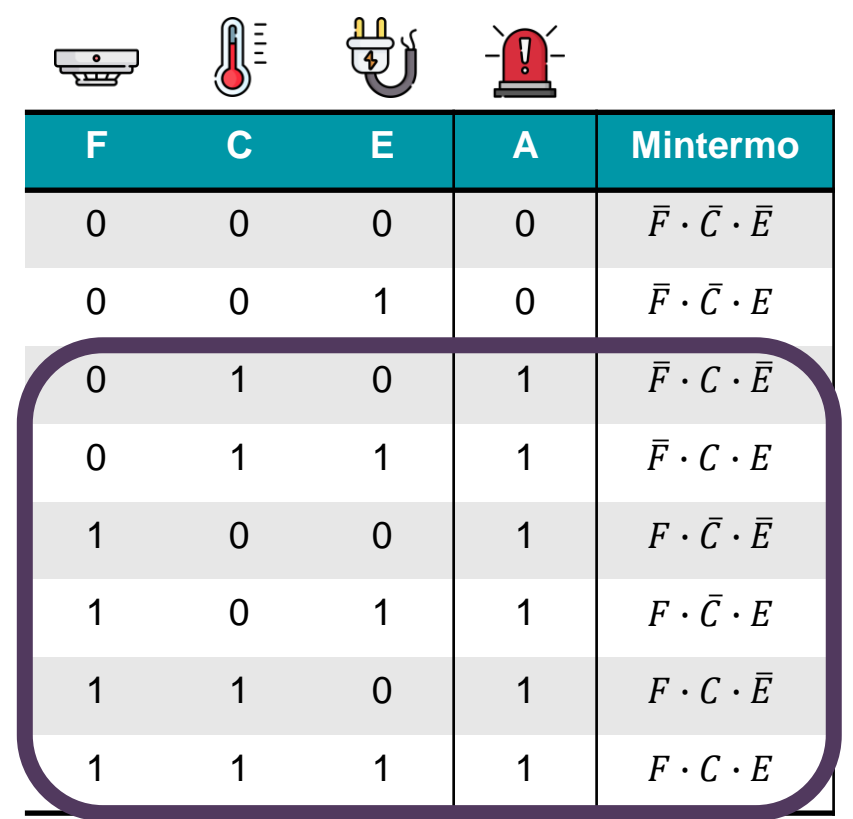

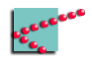

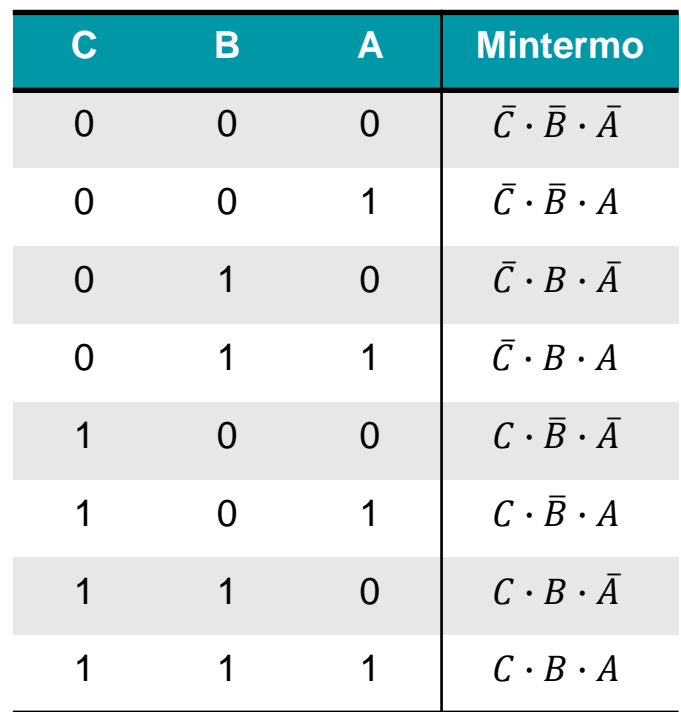

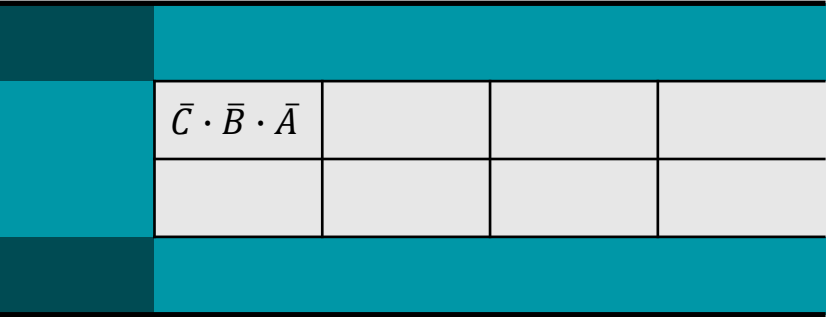

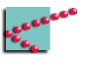

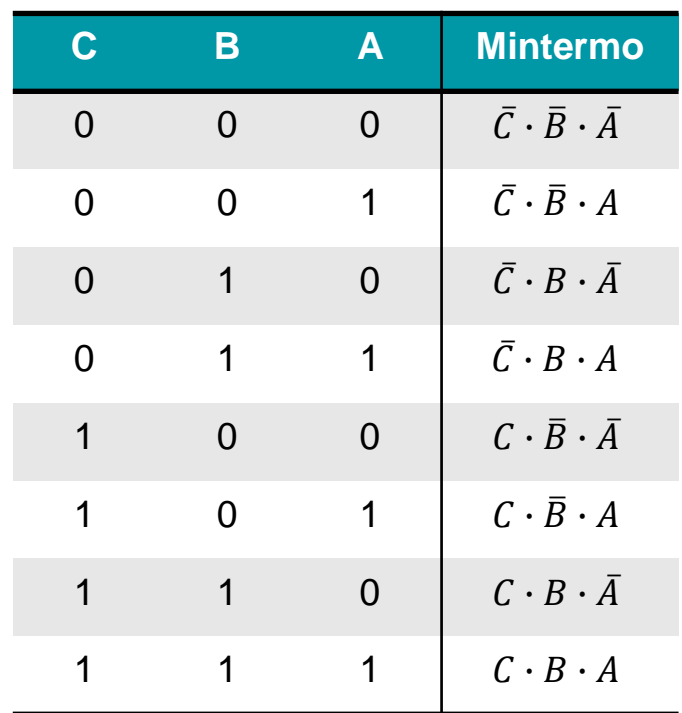

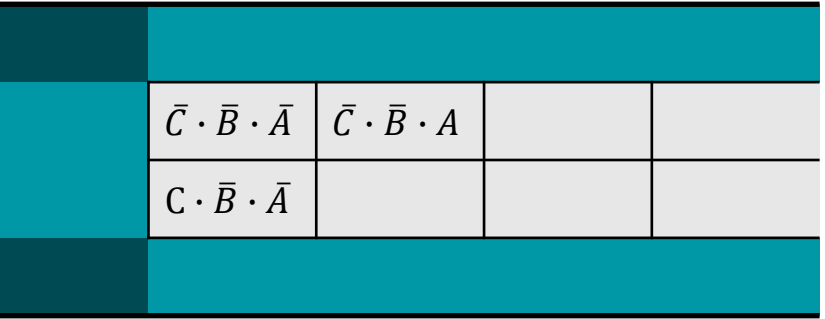

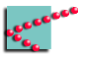

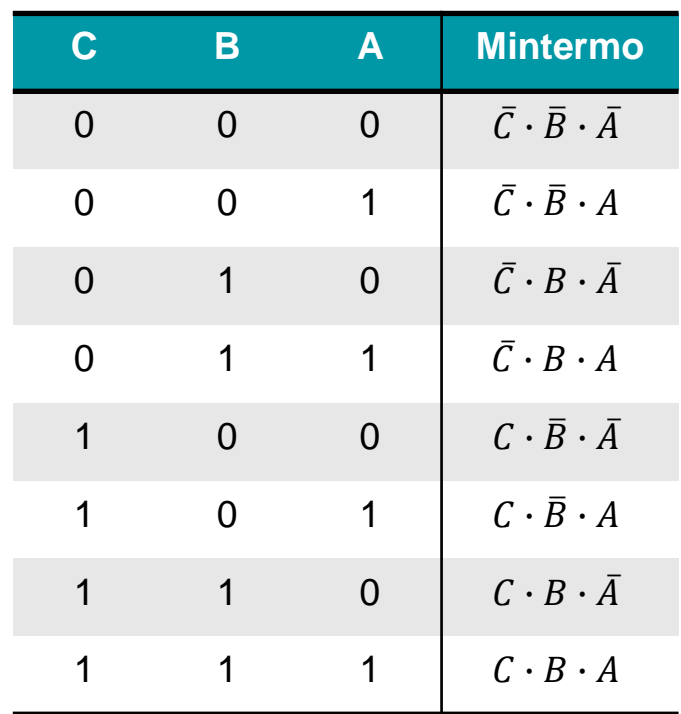

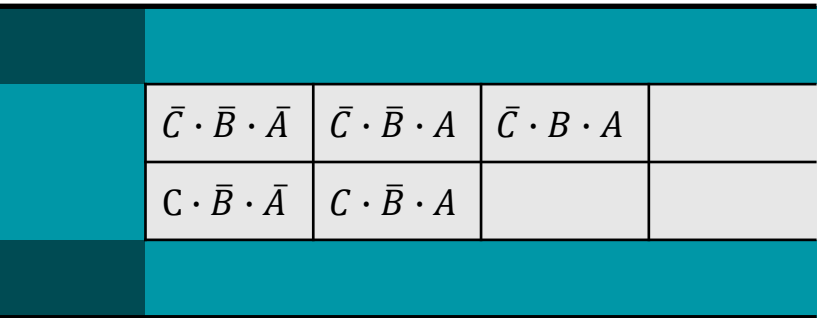

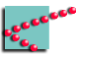

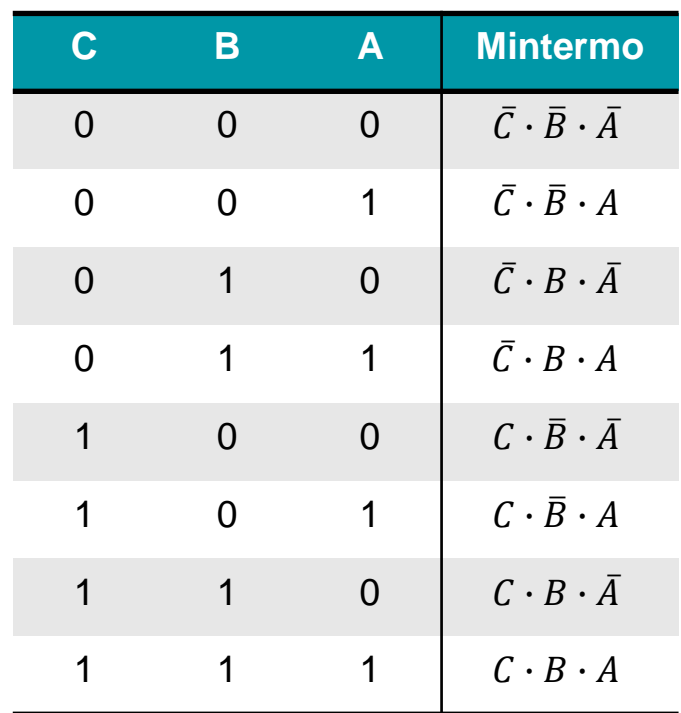

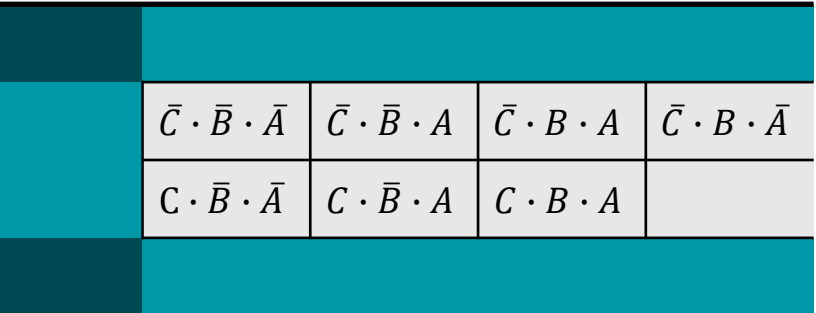

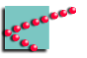

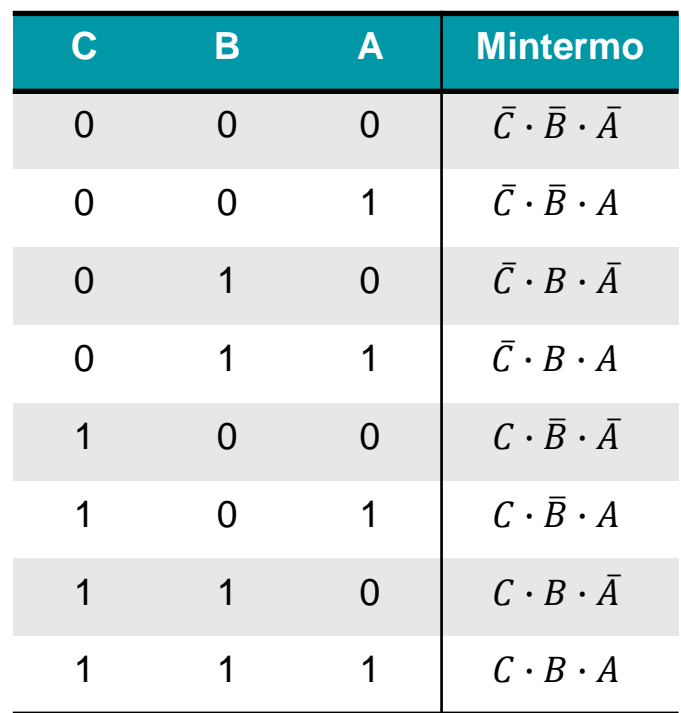

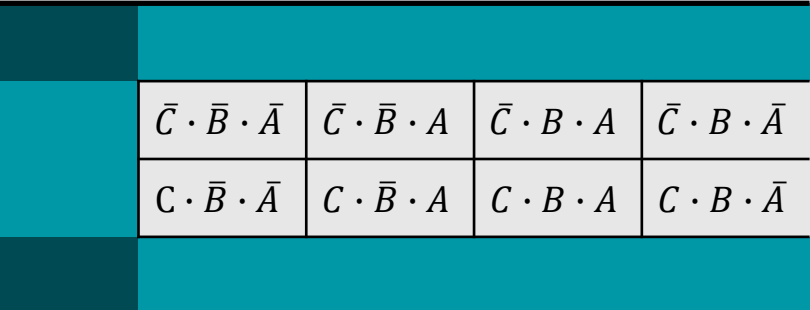

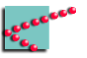

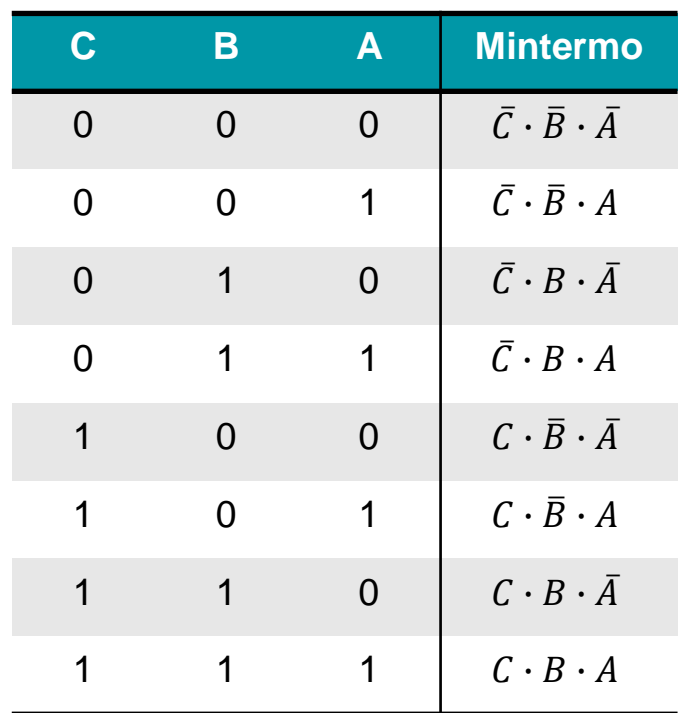

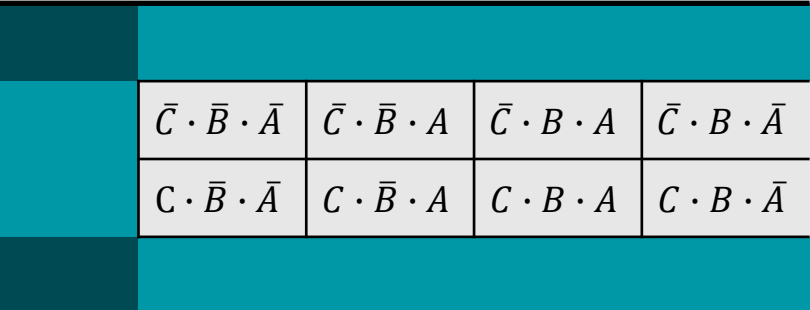

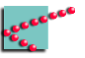

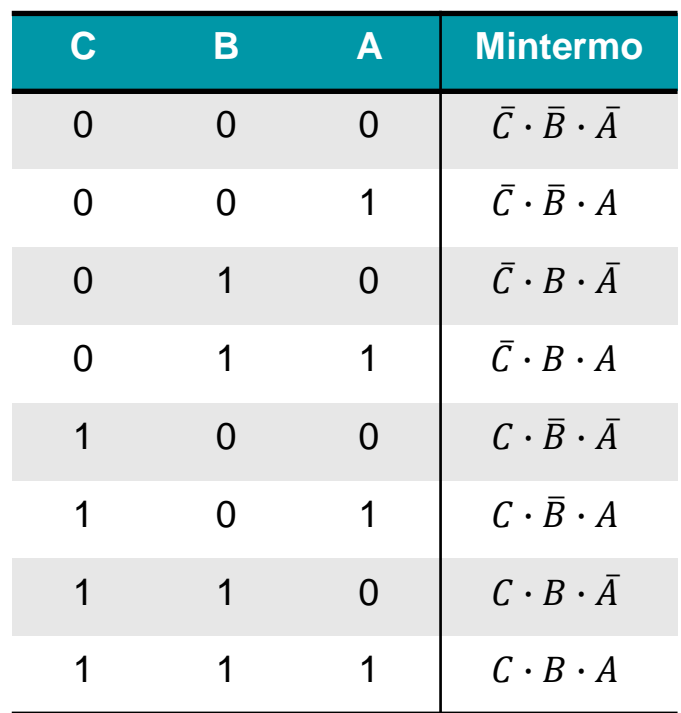

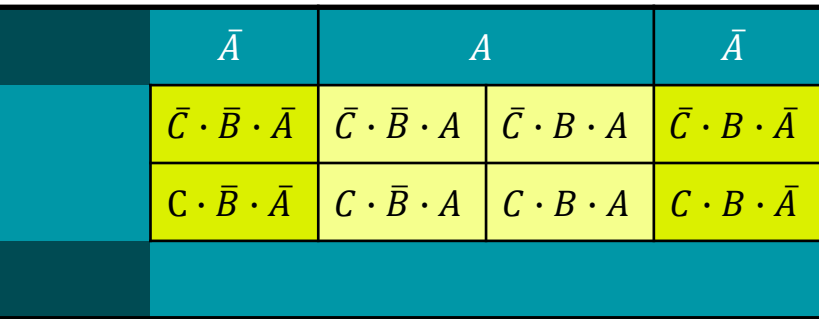

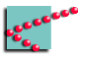

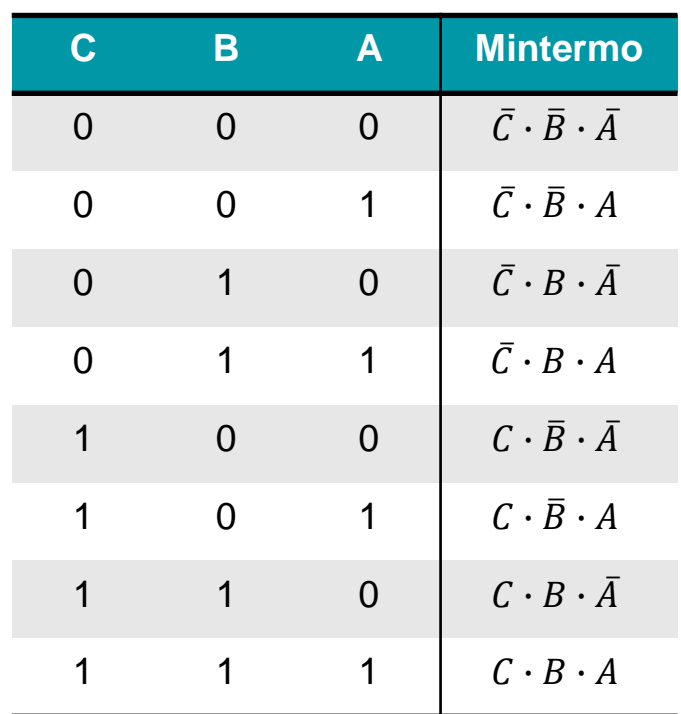

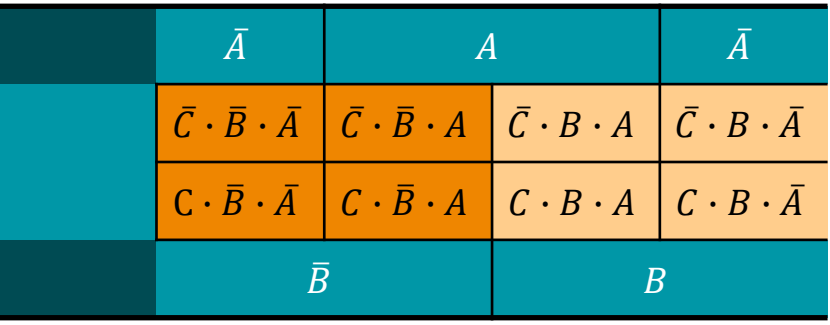

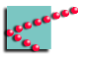

![](_page_28_Picture_209.jpeg)

![](_page_28_Picture_210.jpeg)

![](_page_28_Picture_3.jpeg)

![](_page_29_Picture_209.jpeg)

![](_page_29_Picture_210.jpeg)

![](_page_29_Picture_3.jpeg)

#### **Outra forma de ver**

![](_page_30_Picture_163.jpeg)

![](_page_30_Picture_164.jpeg)

## **Exemplo do alarme, com mapa de Karnaugh**

![](_page_31_Picture_1.jpeg)

■ Numerar a tabela

□ Garantir que vizinhos tenham exatamente 1 bit de diferença

![](_page_32_Picture_228.jpeg)

![](_page_32_Picture_229.jpeg)

 $\mathbb{R}$  =  $\frac{11}{15}$   $\frac{1}{15}$   $\frac{1}{10}$ 

■ Inserir na tabela os valores da saída

![](_page_33_Picture_237.jpeg)

![](_page_33_Picture_238.jpeg)

 $\sim$   $\sim$ 

- Agrupar as saídas **1** 
	- □ Grupos de 1, 2, 4, ou 8
		- Potências de 2
	- □ Formas retangulares
		- $\bullet$  1×1, 1×2, 1×4, 2×1, 2×2, 2×4

![](_page_34_Picture_268.jpeg)

![](_page_34_Picture_269.jpeg)

 $\mathbb{R}$   $\frac{10}{5}$   $\frac{10}{5}$ 

■ Agrupar as saídas **1** 

- □ Formas retangulares
	- $\blacksquare$  1×1, 1×2, 1×4, 2×1, 2×2, 2×4
	- **■** Maiores possíveis
- □ Pode haver interseção

![](_page_35_Picture_265.jpeg)

![](_page_35_Picture_266.jpeg)

 $\begin{array}{ccc} \overline{11} & \overline{11} & \overline{1$ 

■ Agrupar as saídas **1** 

- □ Formas retangulares
	- $\blacksquare$  1×1, 1×2, 1×4, 2×1, 2×2, 2×4
	- **■** Maiores possíveis
- □ Pode haver interseção

![](_page_36_Picture_263.jpeg)

![](_page_36_Picture_264.jpeg)

![](_page_37_Picture_1.jpeg)

 $\blacksquare$  2×2 ■ Mintermos  $\Box$   $\overline{F} \cdot C \cdot E$ ,  $\Box$   $\overline{F} \cdot C \cdot \overline{E}$ ,

 $\Box$   $F \cdot C \cdot E$  e

![](_page_37_Picture_301.jpeg)

![](_page_37_Picture_302.jpeg)

![](_page_37_Picture_303.jpeg)

![](_page_38_Picture_1.jpeg)

- $\blacksquare$  2×2
- Mintermos

$$
\begin{array}{c}\n\Box \quad \overline{F} \cdot C \cdot E, \\
\Box \quad \overline{F} \cdot C \cdot \overline{E}, \\
\Box \quad F \cdot C \cdot E \cdot \overline{E}\n\end{array}
$$
\n
$$
\begin{array}{c}\n(\overline{F} \cdot C) \\
\Box \quad F \cdot C \cdot \overline{E} \\
\Box \quad F \cdot C \cdot \overline{E}\n\end{array}
$$

![](_page_38_Picture_299.jpeg)

![](_page_38_Picture_300.jpeg)

- $\blacksquare$  2×2
- Mintermos

$$
\begin{array}{c}\n\Box \quad \overline{F} \cdot C \cdot E, \\
\Box \quad \overline{F} \cdot C \cdot \overline{E}, \\
\Box \quad F \cdot C \cdot E \cdot e \\
\Box \quad F \cdot C \cdot \overline{E}\n\end{array}\n\begin{array}{c}\n(\overline{F} \cdot C) \\
(F \cdot C)\n\end{array}
$$

![](_page_39_Picture_421.jpeg)

![](_page_39_Picture_422.jpeg)

- $\blacksquare$  2×2
- Mintermos

$$
\begin{array}{c}\n\Box \quad \overline{F} \cdot C \cdot E, \\
\Box \quad \overline{F} \cdot C \cdot \overline{E}, \\
\Box \quad F \cdot C \cdot E \cdot e \\
\Box \quad F \cdot C \cdot \overline{E}\n\end{array}\n\begin{array}{c}\n(\overline{F} \cdot C) \\
(F \cdot C)\n\end{array}
$$

![](_page_40_Picture_424.jpeg)

 $\mathcal{L}_{\mathcal{L}_{\mathcal{L}_{\mathcal{L}}}}^{\mathcal{L}_{\mathcal{L}}\mathcal{L}_{\mathcal{L}}^{\mathcal{L}}\mathcal{L}_{\mathcal{L}}}$ 

![](_page_40_Picture_425.jpeg)

![](_page_41_Picture_227.jpeg)

![](_page_41_Picture_228.jpeg)

![](_page_42_Picture_1.jpeg)

 $\blacksquare$  1×4

■ Mintermos

$$
\begin{array}{c}\n\Box \quad F \cdot \bar{C} \cdot \bar{E}, \\
\Box \quad F \cdot \bar{C} \cdot E, \\
\Box \quad F \cdot C \cdot E \cdot e \\
\Box \quad F \cdot C \cdot \bar{E}\n\end{array}
$$
\n
$$
(F \cdot \bar{C})
$$

![](_page_42_Picture_295.jpeg)

![](_page_42_Picture_296.jpeg)

![](_page_43_Picture_1.jpeg)

- $\blacksquare$  1×4
- Mintermos

$$
\begin{array}{c}\n\Box \quad F \cdot \bar{C} \cdot \bar{E}, \\
\Box \quad F \cdot \bar{C} \cdot E, \\
\Box \quad F \cdot C \cdot E \cdot e \\
\Box \quad F \cdot C \cdot \bar{E}\n\end{array}
$$
\n
$$
\begin{array}{c}\n\Box \quad (F \cdot \bar{C}) \\
\Box \quad F \cdot C \cdot \bar{E} \\
\Box \quad F \cdot C \cdot \bar{E}\n\end{array}
$$

![](_page_43_Picture_395.jpeg)

![](_page_43_Picture_396.jpeg)

 $F+C$ 

■ Os dois

![](_page_44_Picture_236.jpeg)

![](_page_44_Picture_237.jpeg)

### **Procedimento formalizado**

![](_page_45_Picture_1.jpeg)

#### **Procedimento do mapa de Karnaugh**

- Montar o mapa (tabela)
	- □ Atenção à ordem
- Colocar na tabela os **1**
- Agrupar os **1** 
	- □ Maiores grupos possíveis
	- □ Pode haver interseção
	- □ Agrupamento não pode pertencer a outro
- Somar as variáveis de cada agrupamento

![](_page_46_Picture_101.jpeg)

![](_page_46_Picture_10.jpeg)

### **Notação mais comum**

![](_page_47_Picture_1.jpeg)

#### **Notação habitual**

![](_page_48_Picture_76.jpeg)

![](_page_48_Figure_2.jpeg)

![](_page_48_Picture_3.jpeg)

### **Mapa de Karnaugh com mais variáveis**

![](_page_49_Picture_1.jpeg)

#### **Mapa de Karnaugh – 4 variáveis**

- Nova variável  $(D)$  é incluída
	- □ Novas células incluídas
- Propriedade deve ser mantida
	- $\Box$  Células vizinhas diferem de 1 bit

![](_page_50_Picture_5.jpeg)

#### **Mapa de Karnaugh – 4 variáveis**

- Nova variável  $(D)$  é incluída
	- □ Novas células incluídas
- Propriedade deve ser mantida
	- $\Box$  Células vizinhas diferem de 1 bit

![](_page_51_Picture_106.jpeg)

![](_page_51_Picture_6.jpeg)

#### **Mapa de Karnaugh – 5 variáveis**

- Nova variável (E) é incluída
	- □ Novas células incluídas
- Propriedade deve ser mantida
	- $\Box$  Células vizinhas diferem de 1 bit
- Um novo mapa é adicionado!

![](_page_52_Picture_177.jpeg)

![](_page_52_Picture_178.jpeg)

![](_page_52_Picture_8.jpeg)

#### **Mapa de Karnaugh – 6 variáveis**

■ Começa a ficar impraticável

![](_page_53_Figure_2.jpeg)

#### **Mapa de Karnaugh – 7 variáveis**

■ Não dá, só se tiver 4<sup>ª</sup> dimensão!

![](_page_54_Picture_2.jpeg)

![](_page_54_Picture_3.jpeg)

![](_page_54_Picture_143.jpeg)

![](_page_54_Picture_5.jpeg)

**Codificadores e decodificadores**

![](_page_55_Picture_1.jpeg)

#### **Definição geral**

- Codificador transforma dados 'naturais' em sua versão binária
- Decodificador transforma dados binários em sua versão 'natural'

Algumas vezes o natural também é binário!

![](_page_56_Picture_4.jpeg)

#### **Circuitos codificadores e decodificadores**

- Capazes de *traduzir* de um código binário para outro
- Exemplos
	- $\Box$  Sinal-magnitude para complemento de 2
	- $\Box$  Complemento de 2 para sinal-magnitude
	- □ ASCII para binário
	- □ Binário para ASCII
	- $\Box$  BCD para display 7 segmentos
	- $\Box$  Hexadecimal para display 7 segmentos

![](_page_57_Picture_9.jpeg)

### **Display 7 segmentos**

- Leds organizados em 8
- Leds nomeados a, b, c, d, e, f, g
- GND comum
- Terminal para cada um dos leds

![](_page_58_Figure_5.jpeg)

Imagens retiradas da Wikipedia

![](_page_58_Picture_7.jpeg)

![](_page_58_Picture_8.jpeg)

#### **Codificador BCD – 7 segmentos**

- Recebe 4 variáveis
	- □ Representam um número de 4 bits
- Codifica o número para exibição em um display de 7 segmentos  $\begin{bmatrix} 2 & 1 \\ 1 & 2 \end{bmatrix}$  Codificador

![](_page_59_Figure_4.jpeg)

![](_page_59_Figure_5.jpeg)

![](_page_59_Picture_6.jpeg)

#### **Não tem jeito**

- Tabela verdade pra cada uma das variáveis de saída
	- $\Box$  2<sup>4</sup> configurações cada
- Algumas vão poder reaproveitar entradas de outras

![](_page_60_Picture_4.jpeg)

#### **Considerações finais**

- Mapa de Karnaugh é a melhor ferramenta de minimização
	- □ Porém, só funciona para até 6 variáveis e já fica complicado
- Técnicas de software são usadas
	- □ Mesmo princípio
		- Eliminar variáveis que aparecem em sua forma direta e complementada

![](_page_61_Picture_6.jpeg)

![](_page_62_Picture_0.jpeg)

Os ícones desta apresentação foram feitos por Freepic e retirados de [www.flaticon.com.](http://www.flaticon.com/)

![](_page_62_Picture_2.jpeg)

![](_page_63_Picture_0.jpeg)

[www.gta.ufrj.br](http://www.gta.ufrj.br)